# **Social Bookmarking Uncovered**

# (C) LazeeToolz.com

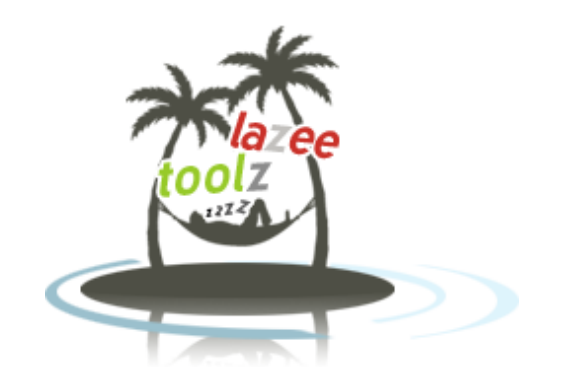

This report has been distributed freely by Richard Peck a[t http://lazeetoolz.com](http://lazeetoolz.com/). All the contents of this report are copyright to him, bar those sections which have been accredited to their original authors.

This report must NOT be sold to anyone under any circumstances. It may be shared as much as you like, but it must not be sold.

All figures and statistics within this report are true as far as Richard Peck can tell from his tracking software. He cannot guarantee the same results all the time from duplicating his techniques but he believes in them being a big benefit to your site.

# **Contents**

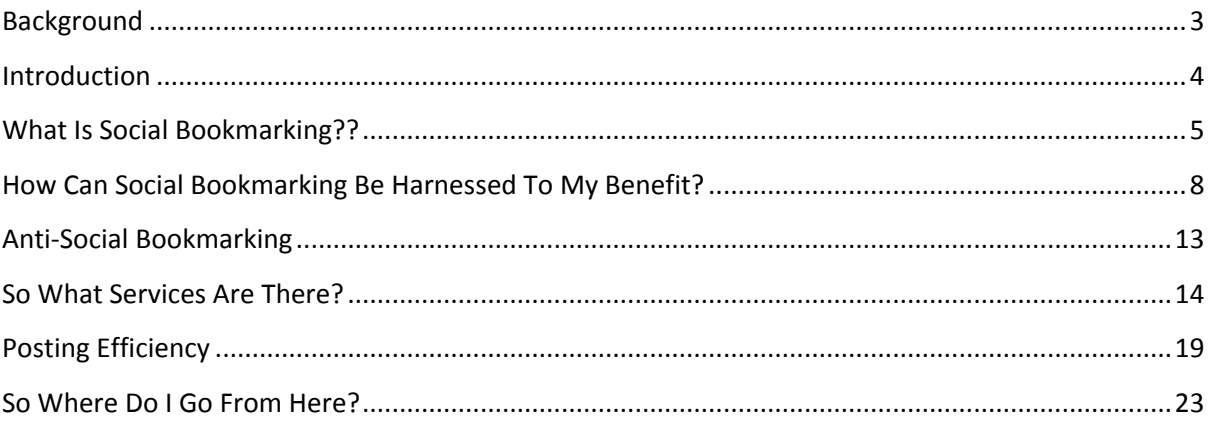

# <span id="page-2-0"></span>**Background**

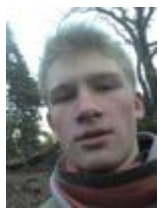

This report was written by Richard Peck.

Rich is an Internet Marketing expert who has succeeded with countless projects online, including his famed Web 2.0 e-book - "[The Web 2.0 Effect](http://web2effect.com/)".

He has become pretty bored and annoyed at traditional Internet Marketing techniques and traits which almost always promote heavy workload and non-passive income steams.

Because of his annoyances, he has started a brand new website called "Lazee Toolz" which is aimed at giving Webmasters & Internet Marketers the tools and resources needed to make their day-to-day business lives a lot easier.

<span id="page-2-1"></span>Today, Rich wants to share one of his many achievements on the Internet, getting a website from 0 to over 600 uniques per day purely from organic (free) sources in less than one month. He has done it with a pretty specific tool which he believes most Internet Marketers are not utilizing to their full potential and so wants to alert as many webmasters & marketers alike about its power and what affect it could have on your business.

### **Introduction**

My name's Richard Peck, the author of "The Web2.0 Effect" ([http://web2effect.com\)](http://web2effect.com/) e-book which has taught hundreds of budding Internet Marketers about the power and innovation that is Web 2.0. Right now, Web 2.0 companies are starting up all over the Internet and a load of those are generating not only huge buzz and excitement but large advertising revenue and with any luck – interest from large corporations; which may result in a buyout. This revolution has made thousands of new millionaires and several billionaires too.

Today, I want to talk to you a bit about Web 2.0. I want to talk about one very important aspect of it which *every single webmaster* all over the Internet could be benefitting from right now, free of charge.

Before I divulge that aspect, let me explain little about Web 2.0 itself. Apart from what you might think, Web 2.0 isn't actually a new version of the Internet as you might expect... I mean, it's not a thing which someone like Bill Gates just decides to upgrade and makes a patch for it so everyone can upgrade. It is simply a term coined for the new trends in Internet sites, services and technologies.

So when I speak of Web 2.0, I just mean that some bright sparks in Internet land have gone and made some pretty revolutionary websites, which have been packed with so much new and cutting-edge technology, that they need not be branded with the old websites floating around... which is why Tim O'Reilly coined the phrase "Web 2.0"; to distinguish those new sites from the others.

If Web 2.0 is just new technology in sites, why is it so important?

Well, in short - new generation sites have brought a totally new aspect to the web: **Social Interaction & User Generated Content.** Look at some of the biggest sites on the Web now: MySpace, Facebook (Social Networks) and sites like Wikipedia (User Generated Societies).

Both of those types of highly successful Web 2.0 sites all rely on their user base to create the site's content and **USP**. The core of these sites **is** their users and visitors. Without them, the sites would just be an empty framework which no-one would even contemplate visiting.

With the dawn of Web 2.0, more and more innovative and creative sites are coming online which seem to take on the new technologies hand in hand. One of these new types of site is that of "Social Bookmarking". Although it's been around for quite a long time, the idea of social bookmarking has recently started to explode and now many Webmasters are struggling to come to terms with this wonderfully powerful service... which is free of charge and will help their sites conquer the search engines with ease!

# <span id="page-4-0"></span>**What Is Social Bookmarking??**

So where does "Social Bookmarking" fit into the Web 2.0 revolution??

As you might have guessed, "Social Bookmarking" focuses on user generated content and a strong user-base. To give you a really good picture of what Social Bookmarking really is, I want you to look at the "Web 1.0" directory website that has been such an important part in Webmaster's success on the Internet:

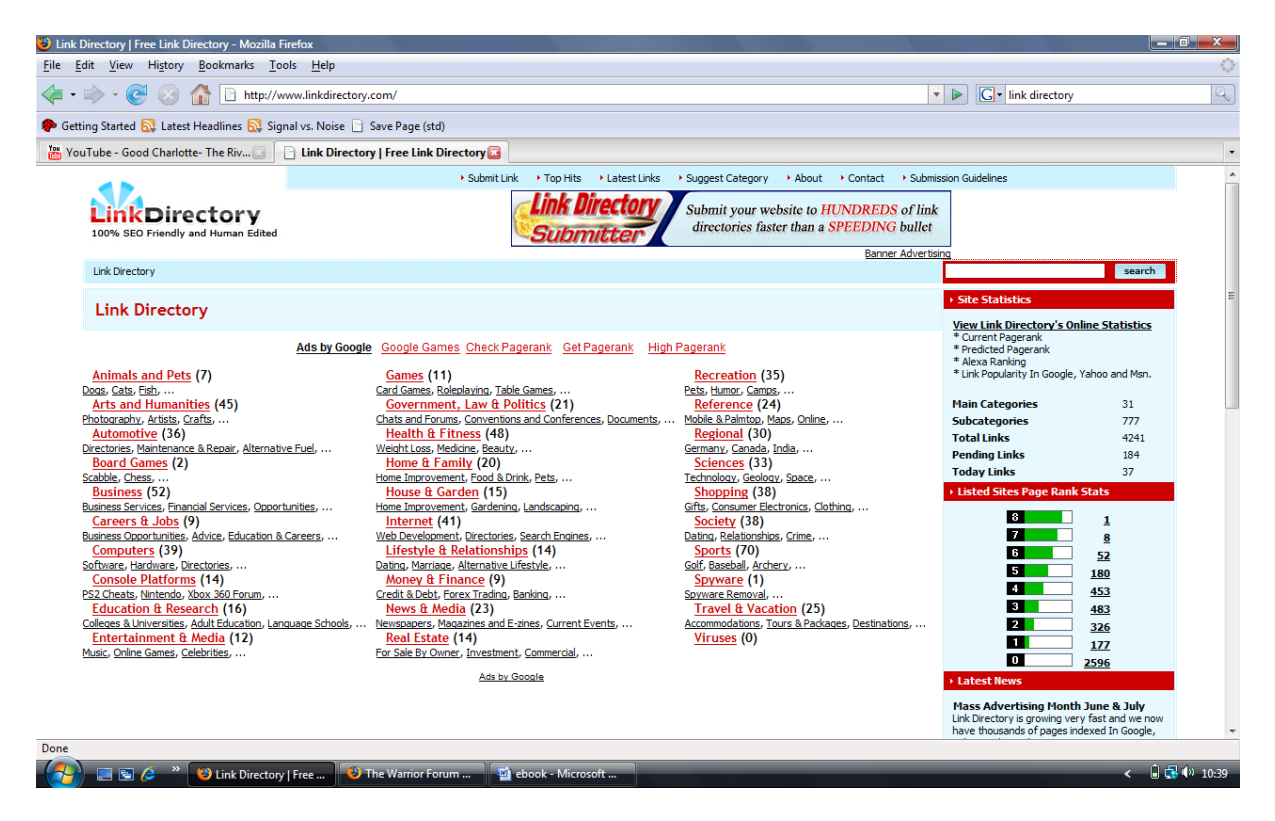

This link directory is just a site where webmasters submit their website details and URL in the hope that it gets "approved" and listed in the directory. That's great, but a few years ago, some Silicon Valley dudes actually realised that hardly anyone actually browsed these link directories for fun. I mean, look at it – I wouldn't like to browse around there for a few seconds let alone a few minutes!

Anyway, these guys came up with a new idea "Social Bookmarking". They would build a site which allowed literally anyone to create an account and submit links to much like an open directory, however they would allow the community to control what links were most prominent and visible. They called it bookmarking simply because it was designed for the common internet user to keep a list of their "favourites" online which they can access any time. The social aspect emerged as everybody's links are visible to every other user of the site.

The whole buzz about this new "technology" was the fact that the community sorted which links were collectively most important & interesting between them, by a measure of how many people bookmarked the links.

So basically, the users sorted out the whole pile of sites into ones which were really interesting and important, whilst leaving the others to rot in the corners of the site.

Here's one of the most visited & used social bookmarking sites on the Internet. It's called del.icio.us and was established in 2003 and was bought out by Yahoo soon after.

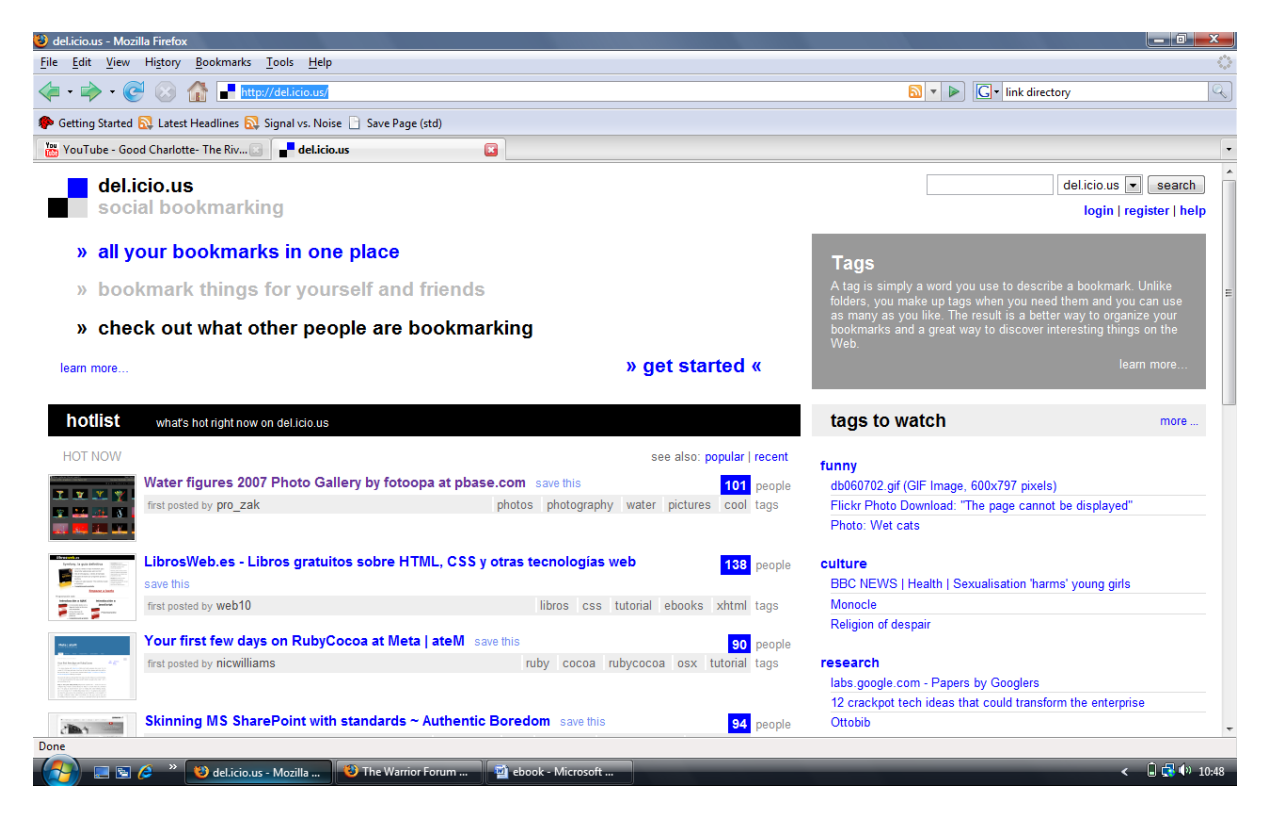

Notice the "hot list" on the homepage. This is a list of sites which have been collectively linked to the most in a period determined by the site (I think it's the past 24 hours). Whichever site hits that homepage is more than likely to receive a lot of traffic and exposure.

Recently, an even more user dependant Social Bookmarking site has emerged. Digg is currently in the top 1,000 visited sites, according to Alexa and is growing all the time. Its success has been mainly because of its huge user base, which keeps on pulling in more and more users all the time.

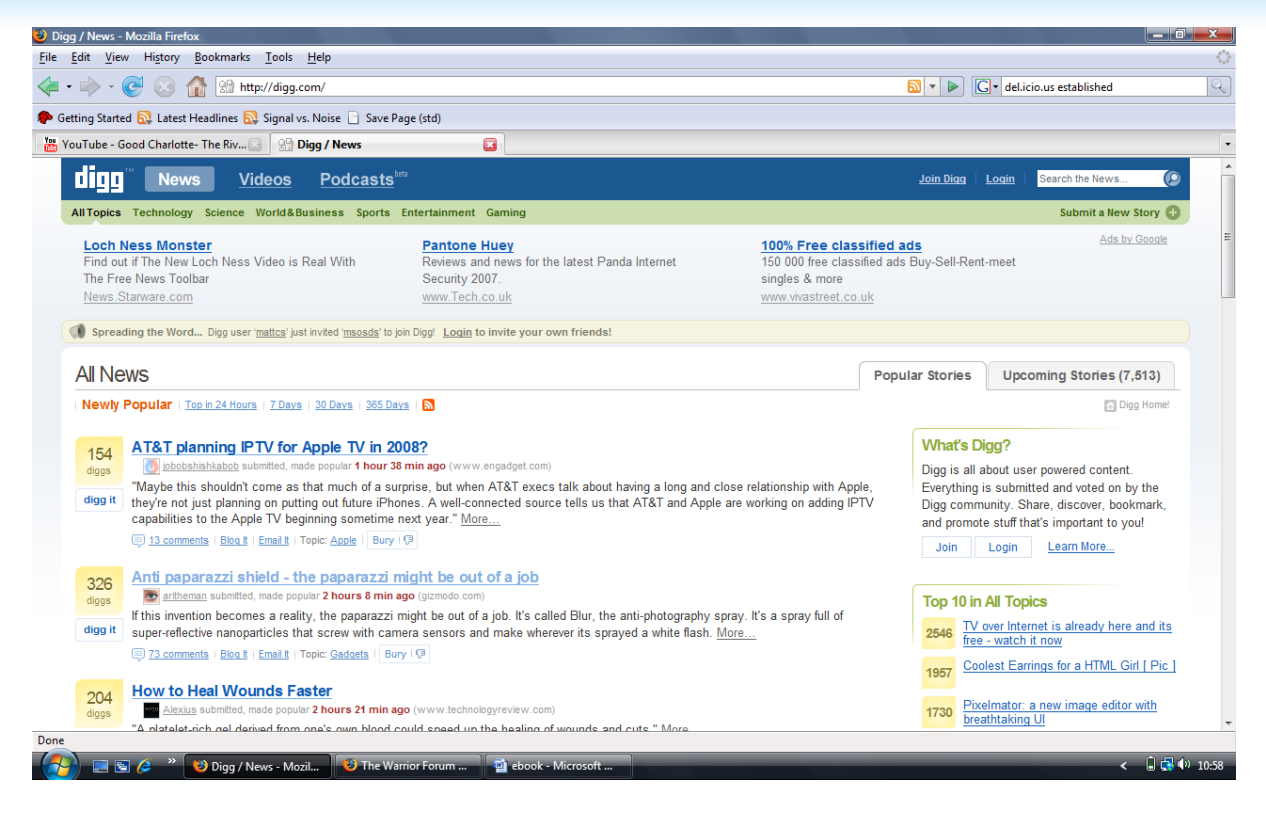

As you can see, Digg also has a "hot list" on its homepage, however this list is not governed by how many post links to the site - it's all about how many people click or "Digg" the site.

You see, although Digg is in a broad sense, a Social Bookmarking site... its true title is a "Social News Site" – where people post "stories" instead of links and it's those stories which become popular, not the sites. This is actually a very good thing, because it allows the webmasters to post more than one link to their site from the same account, which is very handy indeed.

# <span id="page-7-0"></span>**How Can Social Bookmarking Be Harnessed To My Benefit?**

Social bookmarking can be utilized by webmasters for two main purposes:

## **A. Pure Traffic**

The first purpose is to gain pure traffic from the links that you submit - where either interesting content is placed as "link bait" which entices webmasters link to it because it's something "cool", or webmasters actually pay for clicks or bookmarks so their site reaches the first page of the social bookmarking network, thus driving floods of visitors onto the site.

This method of generating traffic, I have found, is more about pride than anything. I mean, most of the traffic gained from publicising your website in this way is most likely to be "passive"; meaning that users may go to your site, take a quick look around and go away again without benefitting you what so ever.

The social bookmarking site "Digg" as explained before is renowned for passing so many visitors onto a popular site that it has been known to cause a server "meltdown" or crash which some bright spark coined as "The Digg Effect". To give you an idea of what "The Digg Effect" is really like, some bloggers have actually had to close their site for a couple of days simply because the popularity of their site exploded their bandwidth usage and almost blew the server up. Within 24 hours of your site becoming popular, it has been known that 10,000+ unique visitors can flood onto your site which, as you can imagine, would put tremendous strain on your hosting account.

Personally, I feel that this method of generating traffic is only beneficial for those who want to actually sell their website that very month.

With literally thousands of visitors entering your site because of this popularity spot, you've got to look at exactly who is coming to your site. The visitors may be strong in number, but usually its quality you want; as many of them won't click your ads, many of them won't look at your forum, hell – many of them won't even stay there for 5 seconds... but at the end of the day, all the unique visitors add up.

And what you have at the end of the traffic inferno that "The Digg Effect" makes is simply traffic stats that anyone who wants to sell a site would **die** for. This isn't a website flipping guide, but I might have just given away a pretty big nugget to how you can "make your site look good" when you come to sell it. That's all I'm saying...

# **B. SERPS**

The other purpose that Webmasters utilise Social Bookmarking sites for is one which I have written this report about today. It's the benefits that social bookmarking sites can have on

your **Search Engine Ranking Position**, or **SERPS**. To get an idea of what I'm about to explain; let me first tell you how the Internet works from a Webmaster's point of view:

There is one rule which the whole Internet adheres to in some way or another. It's a common rule which was popular in the 90's when the "World Wide Web" was first gaining popularity on a grand scale. That rule is "**Every Site is Linked to Every Other Site in Some Way**".

The World Wide Web simply means that each and every website is connected through a maze of links and other websites. Here's a fictional example – your "Bloggpress" blog is linked to "bloggpress.com" and on bloggpress.com, there are a list of blogs using that software. Not only is your blog listed there, but say 600 are also. This means that potentially, your site has been linked to 600 other blogs *through* bloggpress.com.

Can you see what I'm getting at? The whole Internet is connected together, which makes Search Engine's lives a whole lot easier. The way a search engine currently works is that it sends out an automatic robot called a "spider" to search for updated and new sites. The only way the spider can reach your site is through the links that others include on their sites.

In today's world, the more links you have, the quicker you get indexed into the search engines because the spiders have more leads to get at your site with. The more links you have also makes your site a "bigger player" when it comes to ranking in the search engines.

Companies such as Google see it that the more "back links" you have, the more interesting and traffic worthy your site must be  $-$  so they allow it to climb higher in the search engine rankings. The more important the back links, such as those of high Page Rank value, puts even more influence onto your site. The quality of the links is also important, but I'll save that for another time.

So bearing all that in mind, webmasters through the years have always been looking for ways to build their "back links". This has been achieved in many ways, including link directories, a seen earlier, and through schemes such as "link exchanges" and article submission.

Well, now – Webmasters have been given a healthy break – with Social Bookmarking. Since the social bookmarking sites *want* you to post links, webmasters have been signing up in their thousands and bookmarking the links which mean the most to them... yup, you guessed it - their websites!

By posting their links to places such as Digg and Del.icio.us, search engines such as Google send their spiders over to the social bookmarking site (sometimes every 12 hours for the most popular sites), find the submitted link and then index (add) it into their search engine.

Sounds easy doesn't it?? Well, there's one small twist in the tale unfortunately. There is a little thing that certain social bookmarking sites have employed that stops search engines'

### Social Bookmarking Uncovered **Lazee Toolz Lazee Toolz**

spiders from travelling through that link, and that's the dreaded "no follow" tag. Luckily, the "no follow" tag has only been employed on a few social bookmarking sites and other search engines such as Yahoo and MSN do not take any notice of the "nofollow" tag.

By submitting their links to several social bookmarking services, webmasters have had their new websites indexed in a matter of days or even hours, depending on which social bookmarking service they submitted to.

To give you a real world example of how I managed to use social bookmarking successfully, I want to introduce you to two of my sites. One of my sites has just turned a month old, whilst the other will be 3 months very soon.

Let's call the 1 month old site SITE A, and the other one SITE B. Let me also tell you that SITE A has been constantly submitted to Digg every time I updated it, and was submitted to 3 social bookmarking sites when I first created it. SITE B has been submitted to Google's own site submission service.

Now, allow me to show you how well each site is doing. I do warn you, though – the results will **Shock** you:

#### SITE A (1 Month Old)

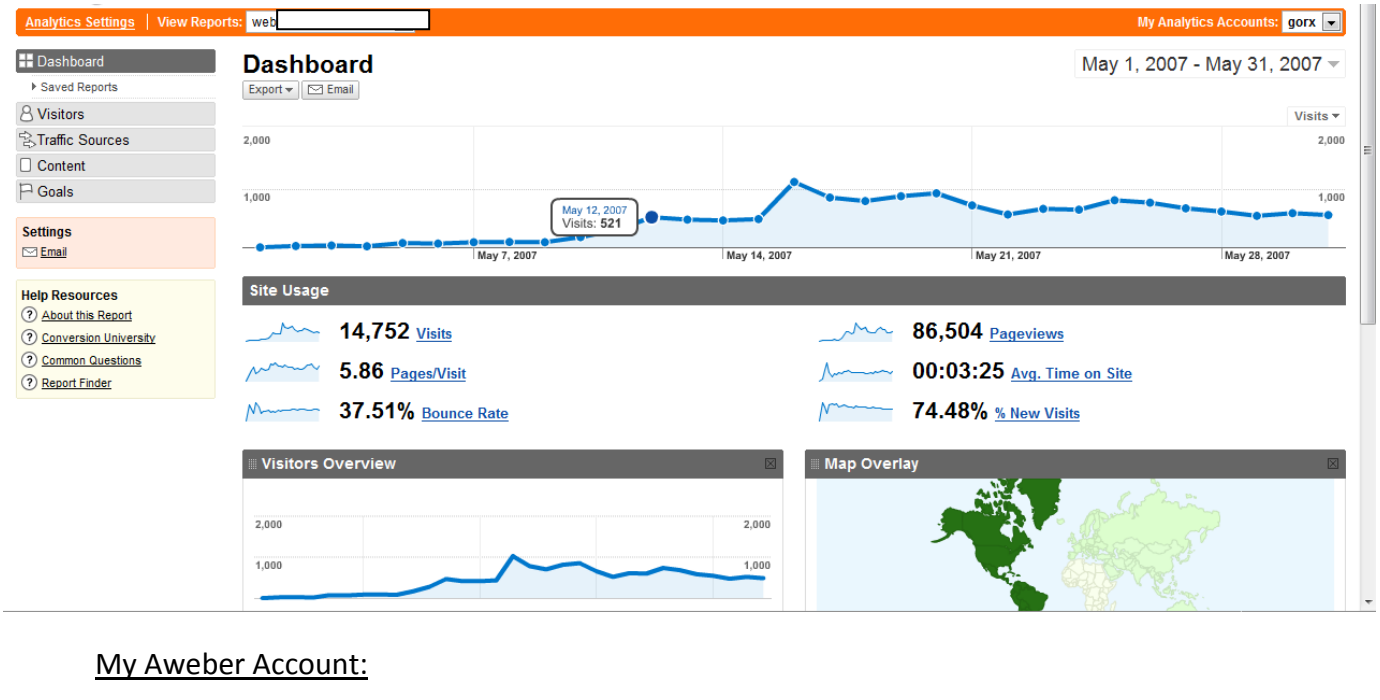

 $\overline{1}$ 

 $25$ 

273

18

291

#### Google Analytics:

I have blanked out the domain because I want to sell the site in a few months and don't want its niche being exposed sorry.

wo

#### SITE B (3 Months Old)

#### Google Analytics:

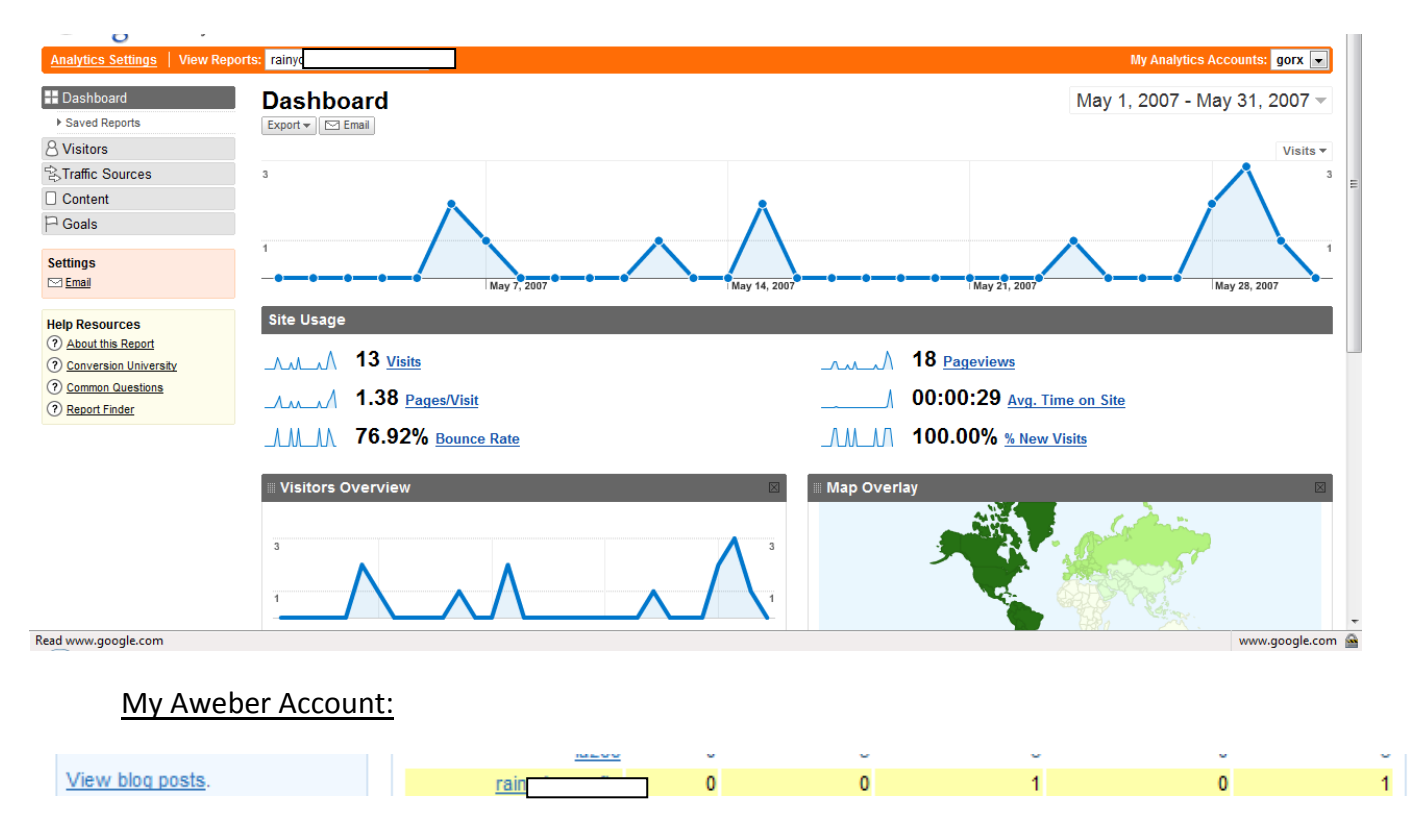

Let me just put all that data into retrospect for you:

SITE A (submitted to several social bookmarking sites) was created on the 30<sup>th</sup> April 2007. I installed Google Analytics around the  $1<sup>st</sup>$  May 2007 and am now, just over a month on, getting around 500-600 unique visitors *per day* organically. I have several 1<sup>st</sup> page SERPS and am getting around 25-40 opt-ins every single day.

SITE B (only submitted to Google's submission service) was created on the 29<sup>th</sup> March 2007. I installed Google Analytics soon after but have been getting 0-1 unique visitors per day. It isn't even indexed by Google yet and I am getting 0 opt-ins per day.

#### **Can you see a pattern here??**

Social bookmarking is a power which so many webmasters and marketers are currently under-utilizing, and here's why.

# <span id="page-12-0"></span>**Anti-Social Bookmarking**

If you want to *promote* your site through a social bookmarking arena, you have got to play dirty. There's no use being there for hours submitting loads of different links if you aren't going to see any rewards. If you're wandering what I'm talking about, it's the big "Spam" issue. Actually, it isn't really spam but the way in which you are not using the services for what they were intended for.

These services want you to sign up and put a nice wide selection of links in different categories, with tons of different tags so you can just come back to it at any time and use the bookmarks. Well, to make a sizeable impact, you need to bookmark your site **inside out.**

In order to gain maximum exposure, you have to post a link to every page of your site, or every new blog post in order to get your site as many back links and indexed as quickly as possible. In this game, you have to be ruthless, which is why you need to be "anti-social" when it comes to "social" bookmarking for promotion reasons.

This said, there's one other thing that so many webmasters get wrong. There are now hundreds of social bookmarking sites out there. So many in fact, that people in places such as Digital Point are offering to save your link to 100 or so bookmarking sites for a reasonable fee. Fair enough, you want to get your site "noticed", but the major way I think that Social Bookmarking should be *exploited* is by "carpet bombing" your site in a few services rather than "sprinkling" it over many.

This is exactly the trap that I see many marketers and webmasters fall into time and time again, with the help of services such as "OnlyWire", which allows you to submit your site to about 15 social bookmarking sites (some of the advertised sites don't even work) and only allow one account per service to submit your links to. This service promotes the false premise that simply spreading your site thinly over a wide area will have the same effect as if you link heavier into a few services.

Think of it as Iraq. You have 100,000 of troops trying to control several million angry Iraqi's. Right now, let's face it – they aren't coping very well. Now, if you use those 100,000 troops to move through the country in a single unit, for example, taking on strongholds of insurgents and destroying them, then they will likely have more of a chance.

I guess that what I'm trying to say is that you will have more "firepower" with the SERPS if you mass submit many pages of your site to a few bookmarking services than spread a few pages across many services.

This is a philosophy which I have employed with a site of mine, and you can actually see the results which I feel speak for themselves. It's something which many, many webmasters and marketers out there don't do enough about and thus are not achieving the success rate that they deserve.

# <span id="page-13-0"></span>**So What Services Are There?**

I know it seems ironic that I'm going to give you a whole selection of social bookmarking sites when I've suggested that you only post to a few, but this is an informative guide on the Social Bookmarking phenomenon, so I thought I'd better cover at least *some* services out there:

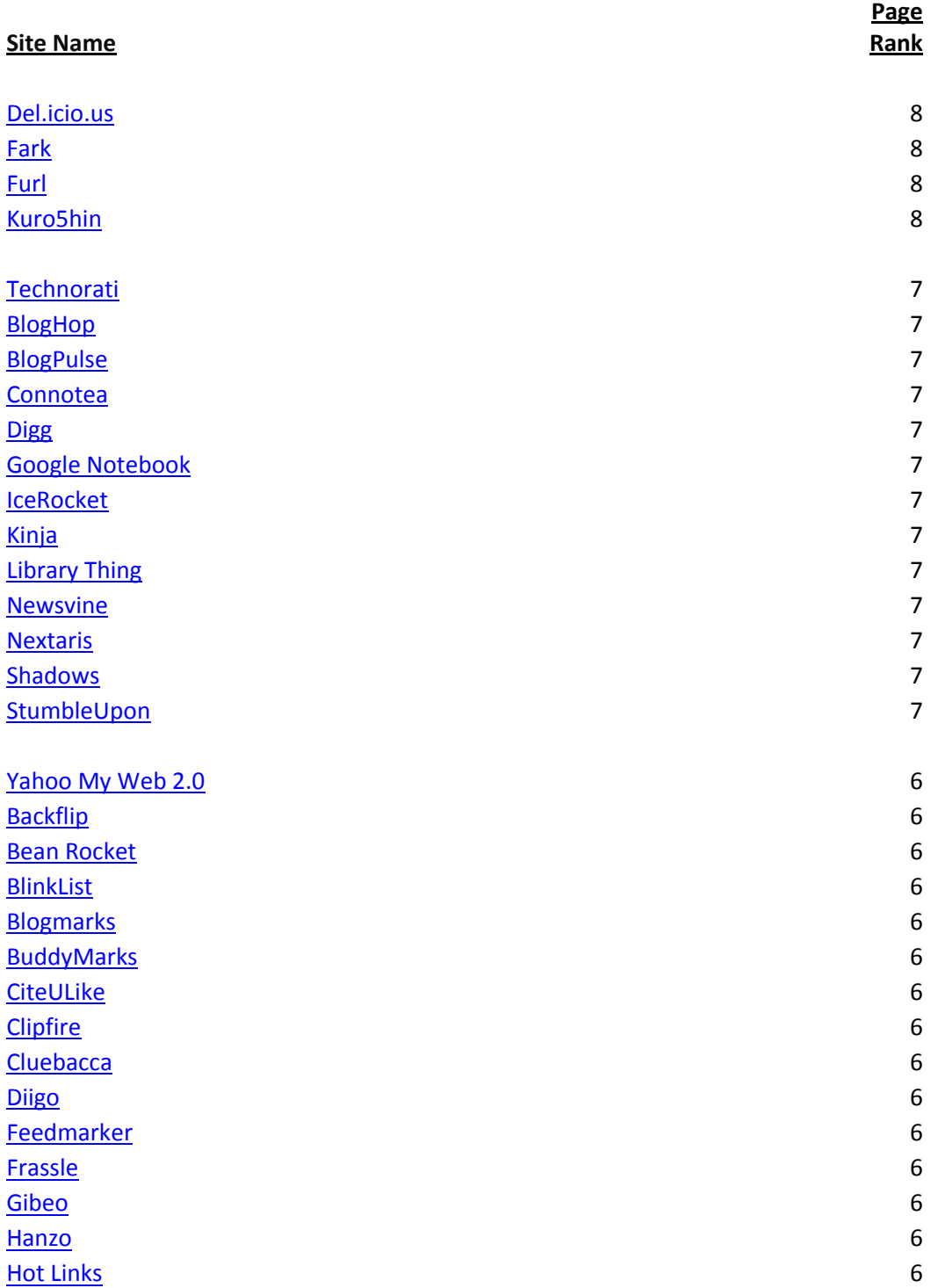

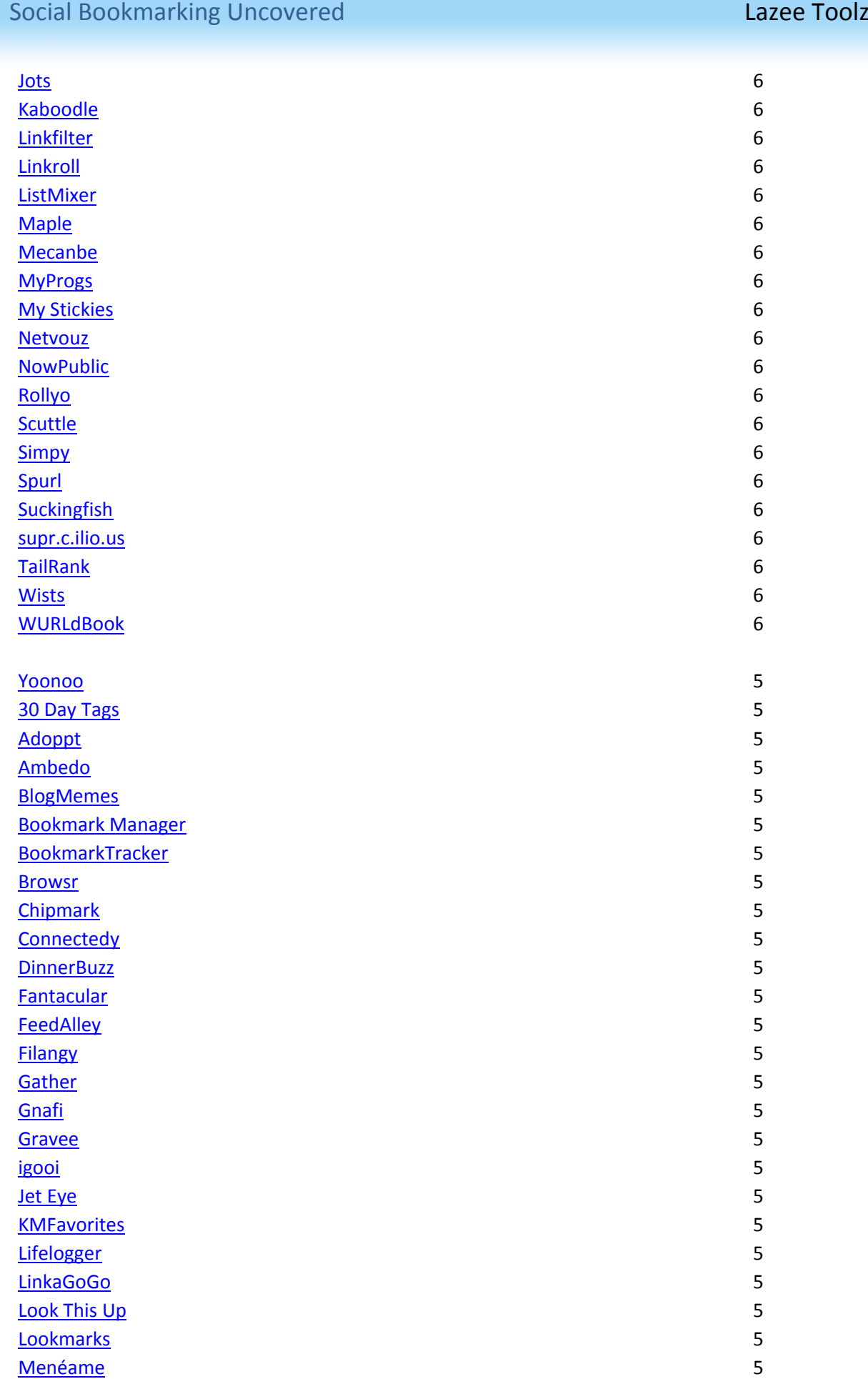

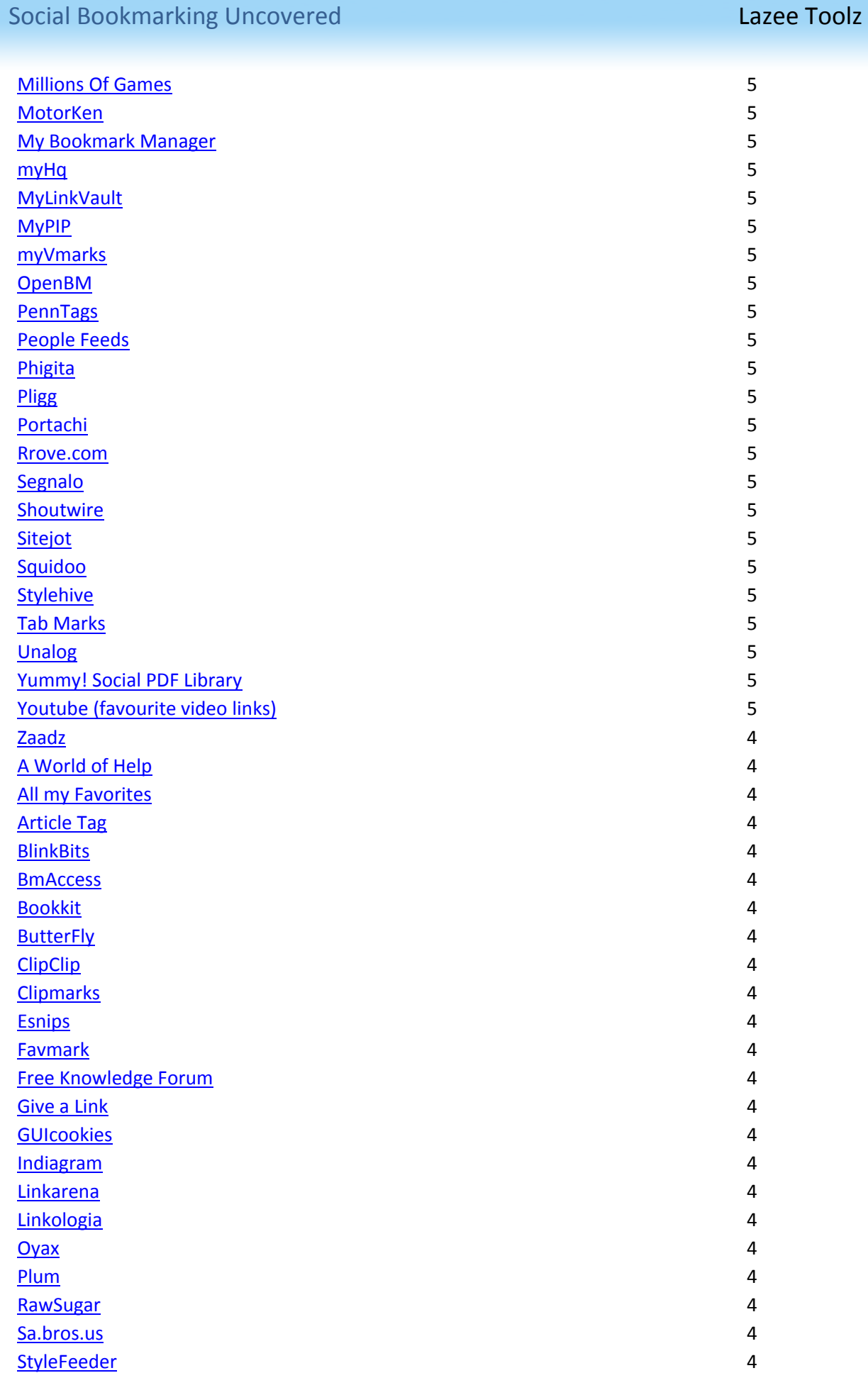

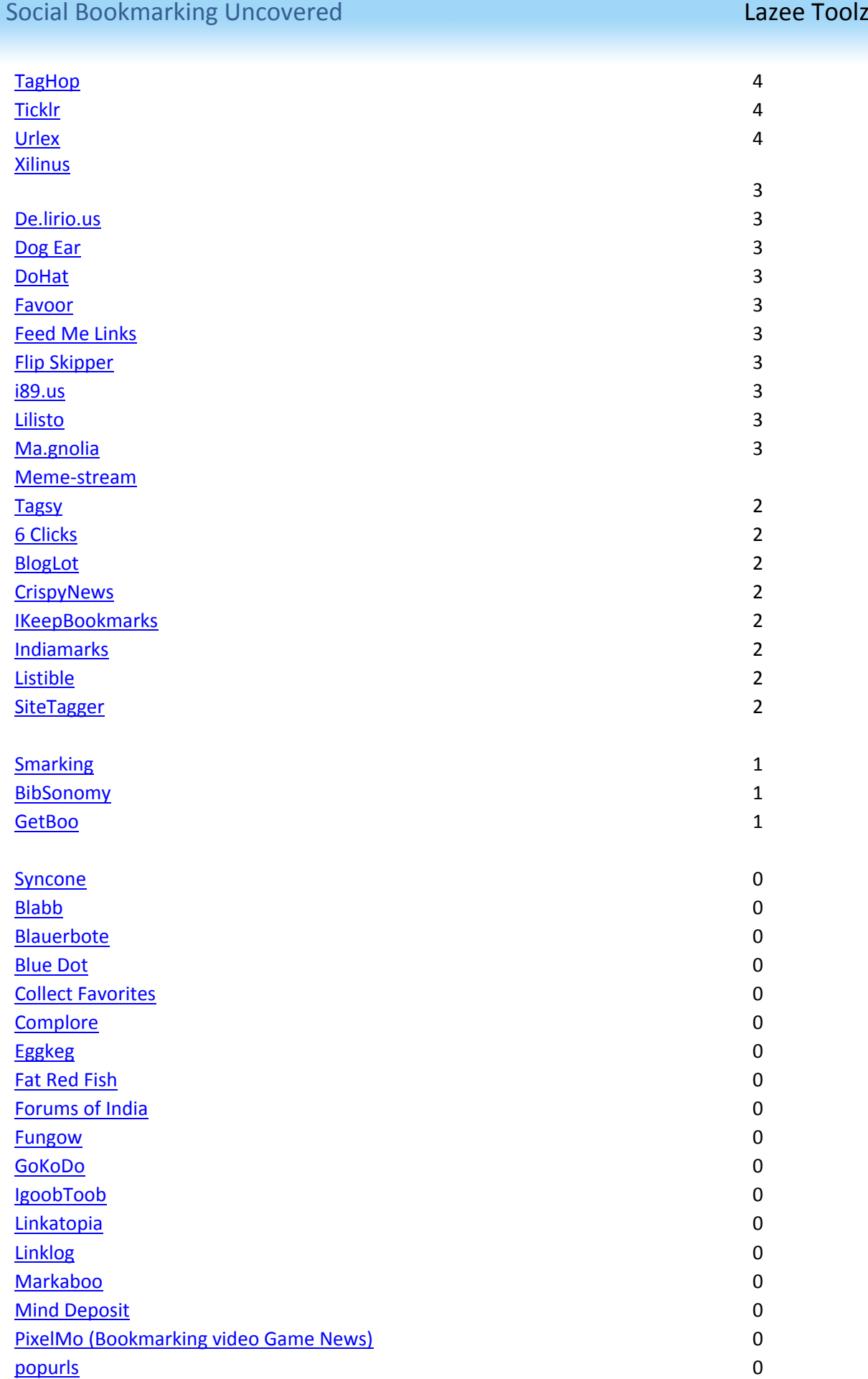

#### Social Bookmarking Uncovered **Lazet Toolz Lazee Toolz**

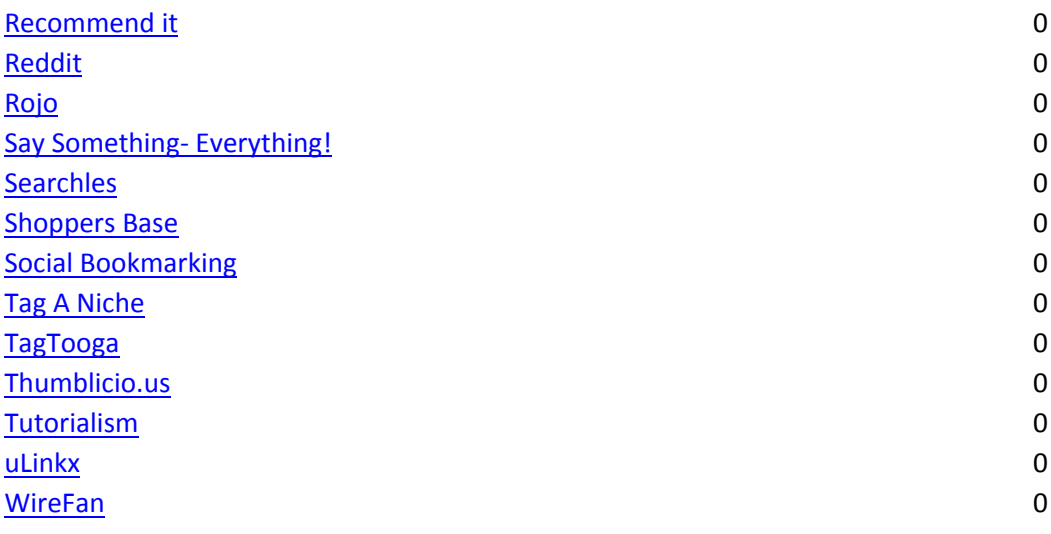

I gathered these links from this [site.](http://forums.digitalpoint.com/showthread.php?t=187626)

Its funny how there's so many social bookmarking sites out there and only a few a widely regarded as "beneficial" to the common webmaster. True, it's a pain in the backside creating accounts and remembering to post your link on many sites, but there's another reason why only a few of these sites really matter.

It's because of the simple fact that you only need a few sites in order to make a significant SEO impact on your site. You see, Search Engine Optimization is not just something that you do on the pages of your site, with keyword placement and Meta tags, etc – but it's also something that is essential to do off the pages of your website, too.

This is called "off-page" SEO and is basically how to effectively build your link structure in a way that both complements and gets your site powerful positions in the search rankings. To do this, you need to build links on sites relative to your niche, with anchor text to suit your site's keywords. Anchor text is the text that you put a hyperlink on. For example: for this [link,](http://google.com/) the anchor text would be "link".

So my argument is simply if you're going to be posting your link to social bookmarking sites, they aren't the specific niche related links that you ideally need in your link structure. So even if you post to all 170-odd sites I have just listed there – you are likely to not receive any greater "Search Engine Juice" as if you submitted extensively to a few of the more popular sites there.

Me being me, I'd rather "get the job done" and submit tons of deep links to a few sites than just plaster my site's root link on all the social bookmarking sites out there.

# <span id="page-18-0"></span>**Posting Efficiency**

No matter if you post to 1 or 100 of these sites, the fact remains that it's going to be a pain to manually submit to them each time you have a new link. Realising this, some companies have launched services which allow you to submit to X amount of social bookmarking sites with one click, etc.

The most notable of these is currently OnlyWire which is a hosted application, allowing you to post to around 19 sites... according to them. After testing, I actually discovered that the service no longer works for around 4 of the services it supposedly supports. Also, if your account has not been used with OnlyWire before, then they will automatically post a link to their site on your account. Something I for one don't remember signing up for...

There are a few other scripts out there such as the Auto Social Poster – however this is just for Wordpress Blogs and so is useless if you want to bookmark different links with it.

Apart from these scripts, however, there is one other solution that I want you to look at. From my little software factory, I've managed to produce one of the most powerful Social Bookmarking Link building applications on the Internet.

This software is one of the most powerful and robust scripts which you can possibly purchase, which will generate so many back links in this way. It's simply remarkable (I still can't believe I've pulled it off either!)

Allow me to introduce "Lazee Linkz" – allowing you to build your back links the lazee way!

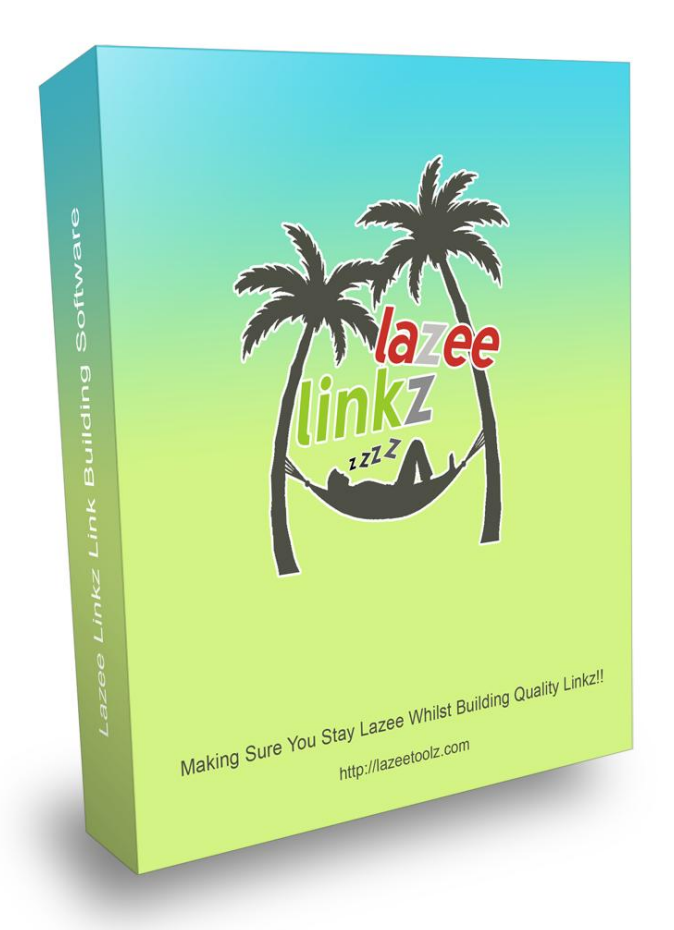

I've created this linking software in a response to all the times I've wanted an honest and powerful link building tool which just does all the hard work for me. Basically, I've taken the key benefits of all the social bookmarking services I've had to use and have moulded them all into a beneficial and innovative tool which you can use over and over again.

Lazee Linkz is an installable script which I have coded up, allowing you to submit to just 11 different social bookmarking sites. These sites have been hand selected by me as the ones which are most beneficial to your site – simply because they are either really popular or that they get indexed by the search engines on a pretty regular basis.

I have limited the list to 11 simply because I feel that you don't need to ship out your site to 100's of bookmarking sites just to get noticed. It falls directly in line with the strategy I have used and tested and so I believe that it will do your site a lot more good than bad. With these 11 services include just two services which employ the "no follow" tag, but they are two of the most popular services so it's still good.

Lazee Linkz has been designed so that you can easily and effortlessly submit tons of your site's links to the various services that you choose. To do this, I have taken my favourite ability from some of the social bookmarking scripts/applications I've used – the ability to post to unlimited number of accounts, even if they are on the same service. This is something which I also did with my SITE A that I showed you before.

I submitted to a total of 6 accounts on just one social bookmarking site and kept doing it every time I made a new post to my site. Because of this, I *had* to put it into my script.

Here's what I'm talking about:

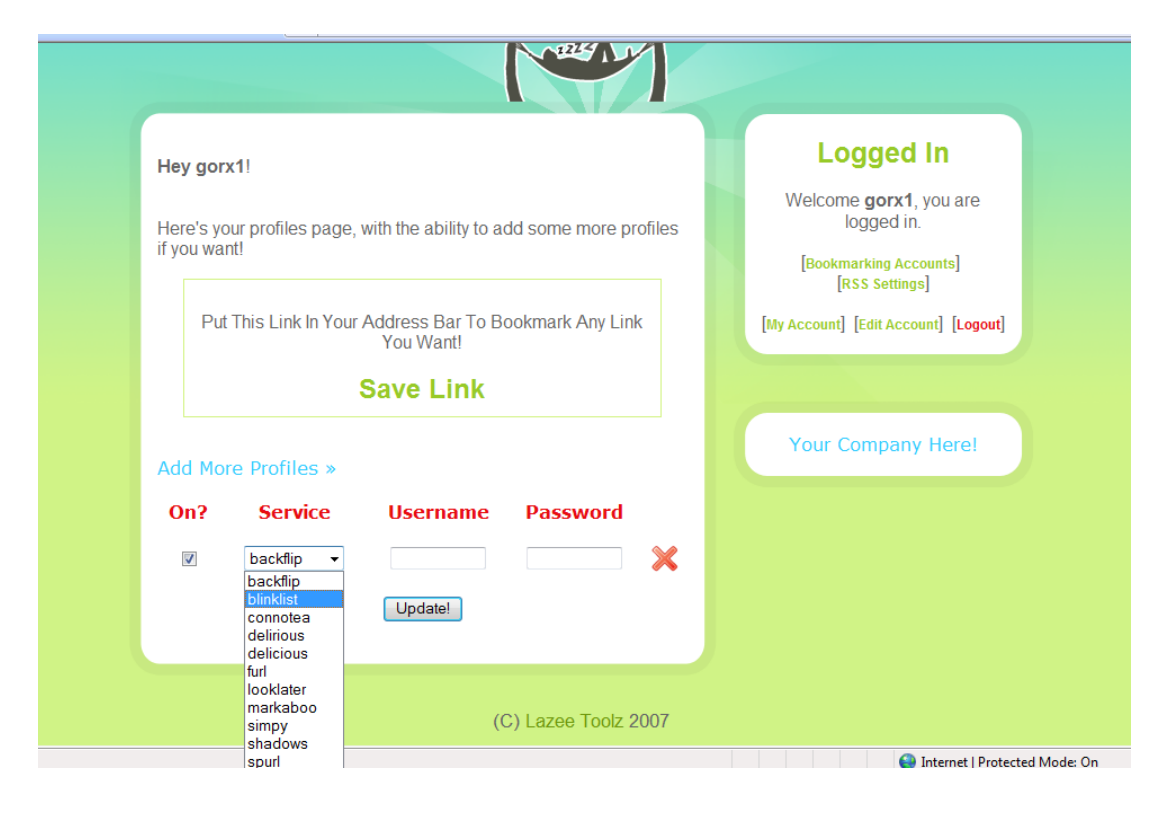

Basically, you can choose to submit to as many accounts as you want to as many services as you want. But that's not all... As if you can actually be bothered to submit each and every new page or post on your site!

If you don't know already, RSS stands for "Real Simple Syndication". Basically, it allows you to read and host "feeds" from various websites. For bloggers & webmasters, RSS allows people to read your blog's most recent posts with an "RSS Reader" – without actually looking at the blog. For visitors, it allows the ability to read their favourite sites and blogs without actually visiting the sites.

Anyway for us, RSS is a tool which we can harness to post to social bookmarking services without having to click too many buttons. In essence, it means that you can click one single button and have your 5 most recent posts, or forum threads, or even pages of your site posted to the social bookmarking sites of your choice.

This not only saves a huge amount of time, but it also means that you don't even have to *think* about which links to submit to your accounts. All you have to do is setup the program to work and it'll post your feeds to the social bookmarking sites. Neat, Huh?

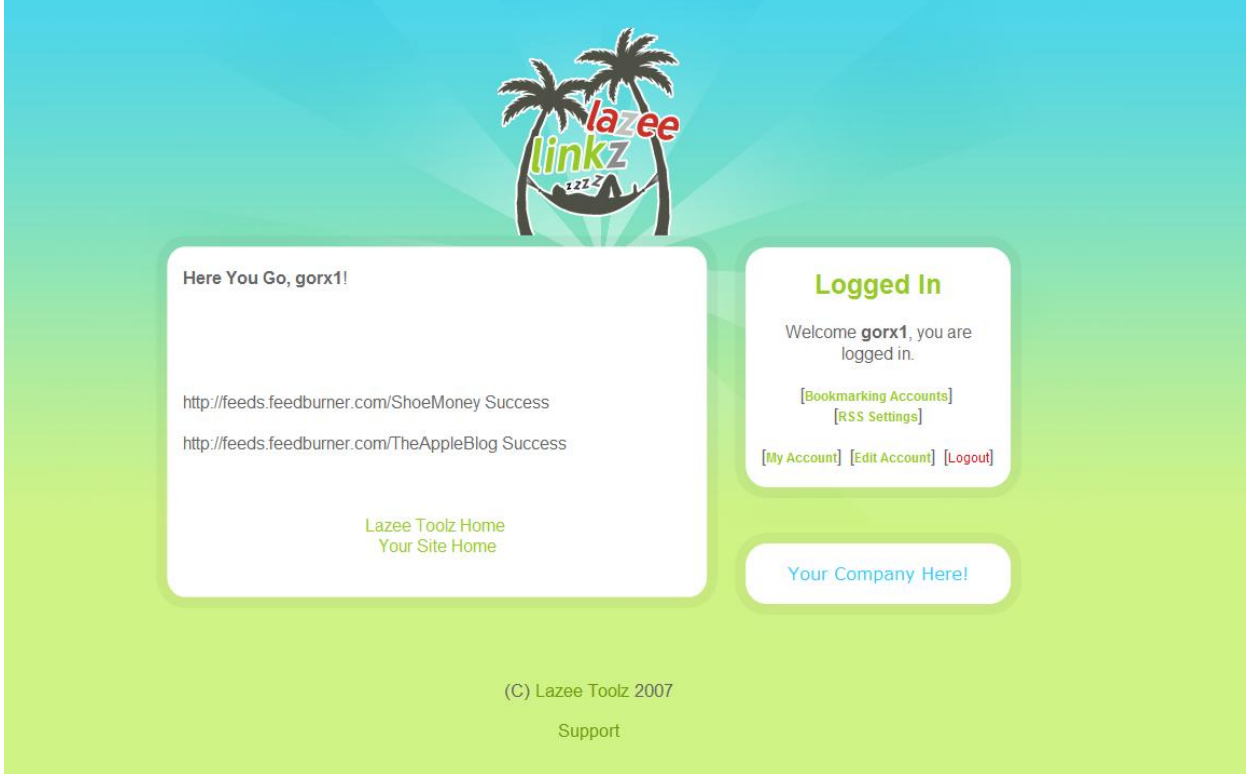

There's a screen for you of when I was testing the software out. Basically it shows you which of your feeds have been successfully submitted and which haven't. All my test scripts have been submitted successfully.

# <span id="page-22-0"></span>**So Where Do I Go From Here?**

Social Bookmarking is something which I feel is set to stick around for a few years yet with varying degrees of popularity. Its biggest test will be if "normal users" still like and use the services which many companies are now providing.

The thing is – without the interest in these sites and without the search engines' love for these sites, then their power will soon dilute, thus making their benefit from a link building point of view diminished.

The key is to act swiftly and decisively. You've probably heard all the Internet Marketing "gurus" out there telling you to "Take Action", well let me tell you now that it's a piece of advice that no sane marketer can even comprehend to overlook.

Because of that, I want you to get onto the Social Bookmarking sites and start posting most of your site's pages into them. I want you to take action and take advantage of this free and powerful tool while you still can.

Since I'm a believer in giving people encouragement & advice, I want to give you a nice excuse to do this with ease! I want to give you my revolutionary [Lazee Linkz](http://lazeelinkz.com/) software package... with a **banely legal** 30% stripped right off the RRP!

Simply browse to this [Website](http://lazeelinkz.com/30off/) to get your discount right now!

Consider it my way of saying "Thanks for reading"

Thanks for reading & Good Luck!

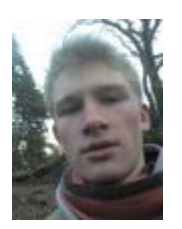

Richard Peck